## **Stack or Queue Clear Action**

[FinalBuilder Professional Edition]

The Stack/Queue Clear action is used to remove all values from the list.

## Clear List

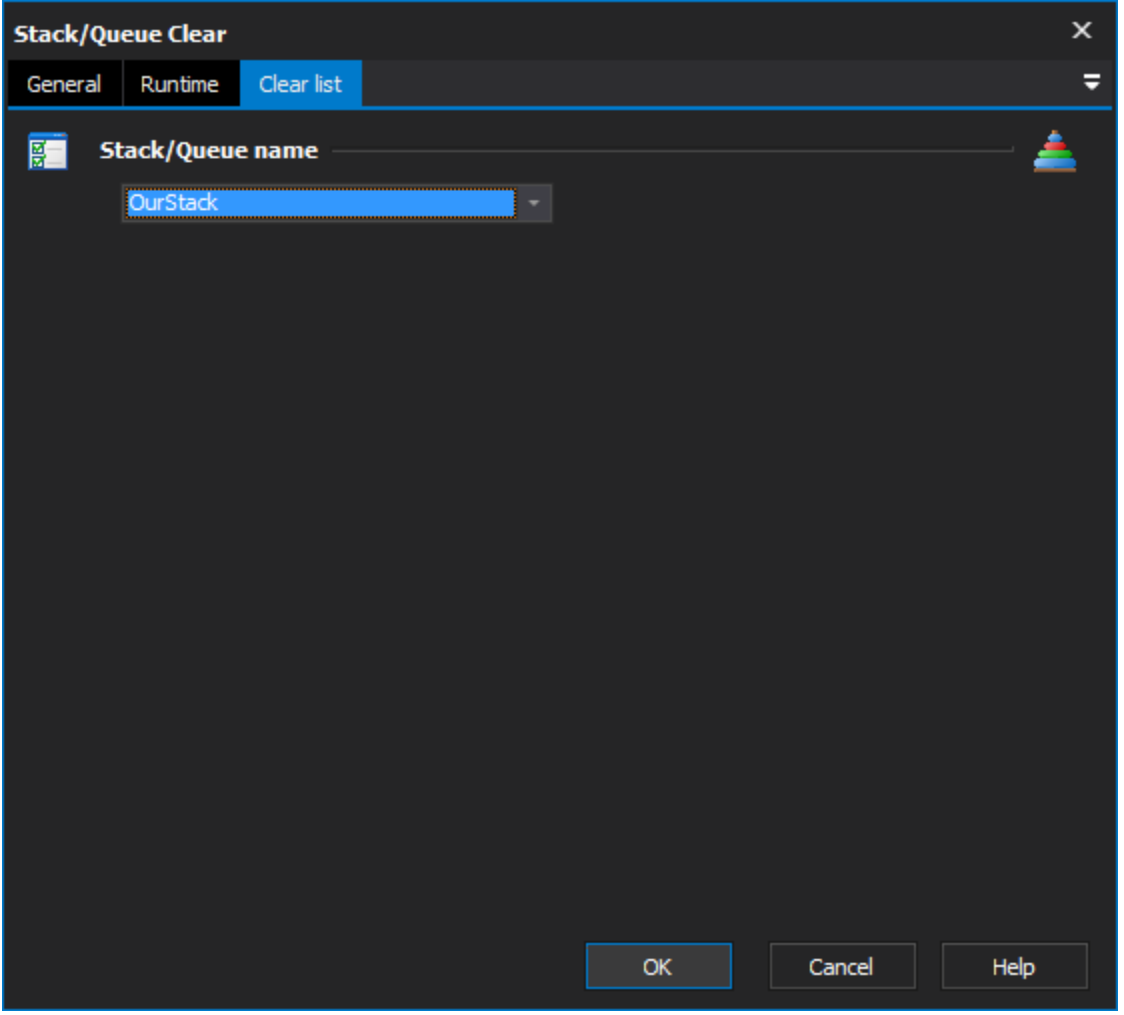

## **Stack/Queue name**

Select the name of the list which you want to clear. If there aren't any items in this list, you need to use the [Stack or Queue Define Action](https://wiki.finalbuilder.com/display/FB8/Stack+or+Queue+Define+Action) action to create a new list.